## **事前登録・視聴⽅法のご案内**

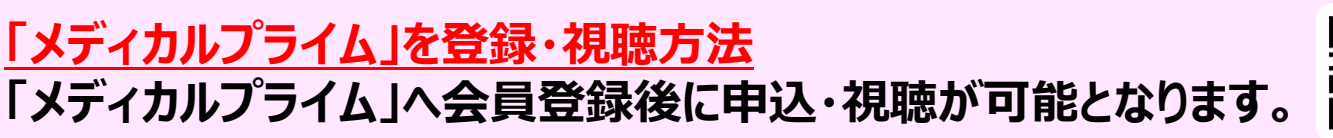

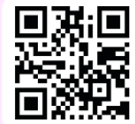

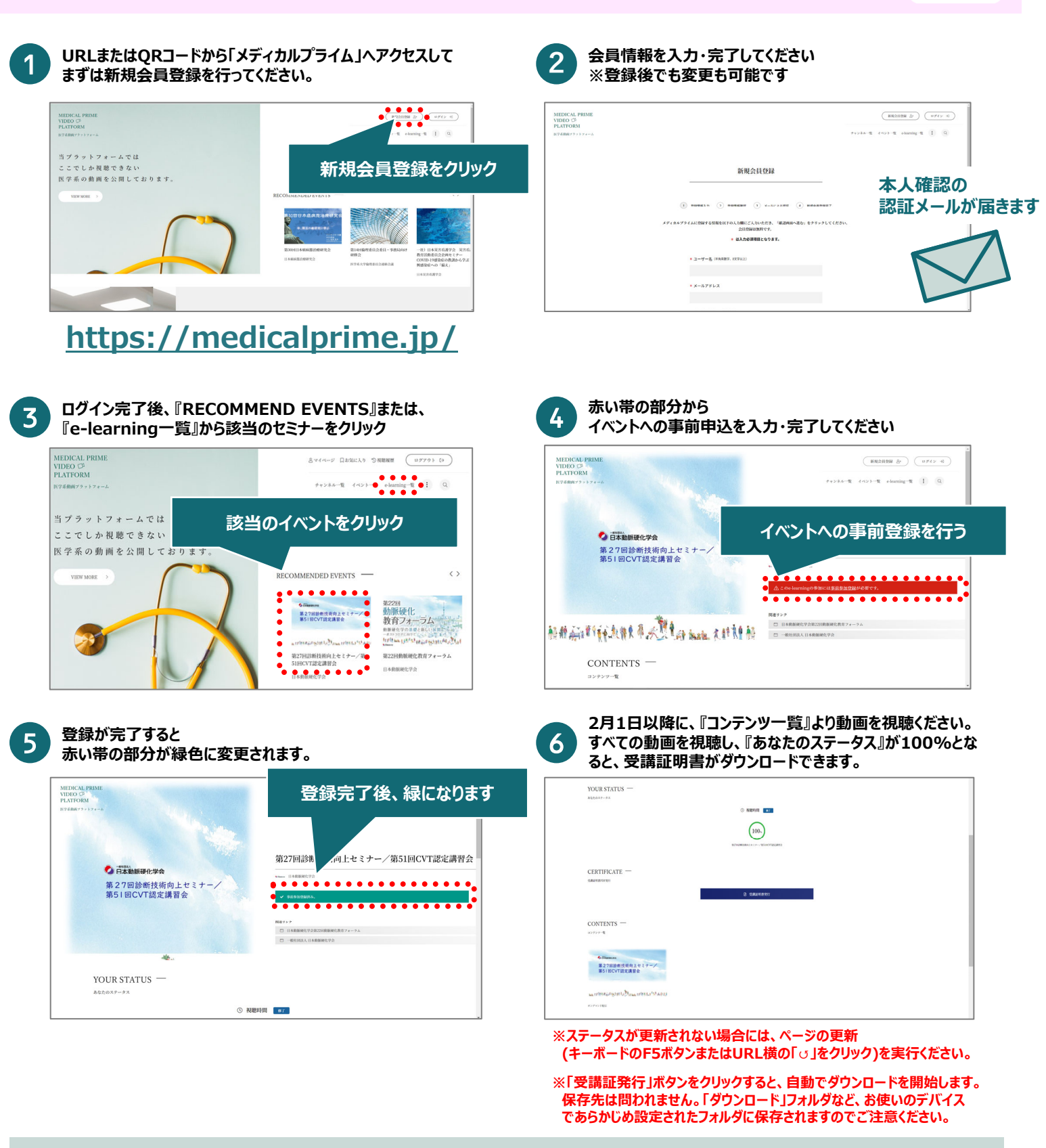

**推奨ブラウザ ※最新版に更新をお願いします** **Windows環境の場合**

・Google Chrome(最新版) ・Mozilla Firefox(最新版) ・Microsoft Edge(最新版)

**Mac環境の場合**

・Safari(最新版) ・Google Chrome(最新版)

・Mozilla Firefox(最新版)